#### Memory and Garbage Collection

### Memory attributes

- Memory to store data in programming languages has several attributes:
	- Persistence (or lifetime) How long the memory exists
	- Allocation When the memory is available for use
	- Recovery When the system recovers the memory for reuse
- Most programming languages are concerned with some subset of the following 4 memory classes:
	- Fixed (or static) memory
	- Automatic (or stack) memory
	- Allocated (or heap) memory
	- Persistent (or disk) memory

#### Memory classes

- Static memory Usually a fixed address in memory
	- Persistence Lifetime of execution of program
	- Allocation By compiler for entire execution
	- Recovery By system when program terminates
- Automatic memory Usually on a stack
	- Persistence Lifetime of method using that data
	- Allocation When method is invoked
	- Recovery When method terminates

### Memory classes

- Allocated memory Usually memory on a heap
	- Persistence As long as memory is needed
	- Allocation Explicitly by programmer
	- Recovery Either by programmer or automatically (when possible and depends upon language)
- Persistent memory Usually the file system
	- Persistence Multiple execution of a program (e.g., files or databases)
	- Allocation By program or user, often outside of program execution
	- Recovery When data no longer needed
	- This form of memory usually outside of programming language course and part of database area (e.g., CMSC 424)

### Memory Management in C

- Local variables live on the stack
	- Allocated at function invocation time
	- Deallocated when function returns
	- Storage space reused after function returns
- Space on the heap allocated with malloc()
	- Must be explicitly freed with free()
	- This is called *explicit* or *manual* memory management
		- Deletions must be done by the programmer

#### Memory Management Mistakes

- May forget to free memory (*memory leak*) **{ int \*x = (int \*) malloc(sizeof(int)); }**
- May retain ptr to freed memory (*dangling pointer*)

```
{ int *x = ...malloc();
   free(x);
  *_{x} = 5; /* oops! */
}
```
- May try to free something twice
	- **{ int \*x = ...malloc(); free(x); free(x); }**
	- This may corrupt the memory management data structures
		- E.g., the memory allocator maintains a *free list* of space on the heap that's available

### Ways to Avoid Mistakes

- Don't allocate memory on the heap
	- Often impractical
	- Leads to confusing code
- Never free memory
	- OS will reclaim process's memory anyway at exit
	- Memory is cheap; who cares about a little leak?
	- LISP model System halts program and reclaims unused memory when there is no more available
- Use a garbage collector
	- E.g., conservative Boehm-Weiser collector for C
		- allows you to allocate memory basically as you normally would, without explicitly deallocating memory that is no longer useful. The collector automatically recycles memory when it determines that it can no longer be otherwise accessed.

### Memory Management in Ruby

- Local variables live on the stack – Storage reclaimed when method returns
- Objects live on the heap – Created with calls to Class.new
- Objects never explicitly freed
	- Ruby uses *automatic memory management* 
		- Uses a garbage collector to reclaim memory

### Memory Management in OCaml

- Local variables live on the stack
- Tuples, closures, and constructed types live on the heap
- Garbage collection reclaims memory

### Memory Management in Java

- Local variables live on the stack
	- Allocated at method invocation time
	- Deallocated when method returns
- Other data lives on the heap
	- Memory is allocated with new
	- But never explicitly deallocated
		- Java uses automatic memory management

#### Another Memory Problem: Fragmentation

 allocate(a); allocate(x); allocate(y); free(a); allocate(z); free(y); allocate(b);

 $\Rightarrow$  No contiguous space for b

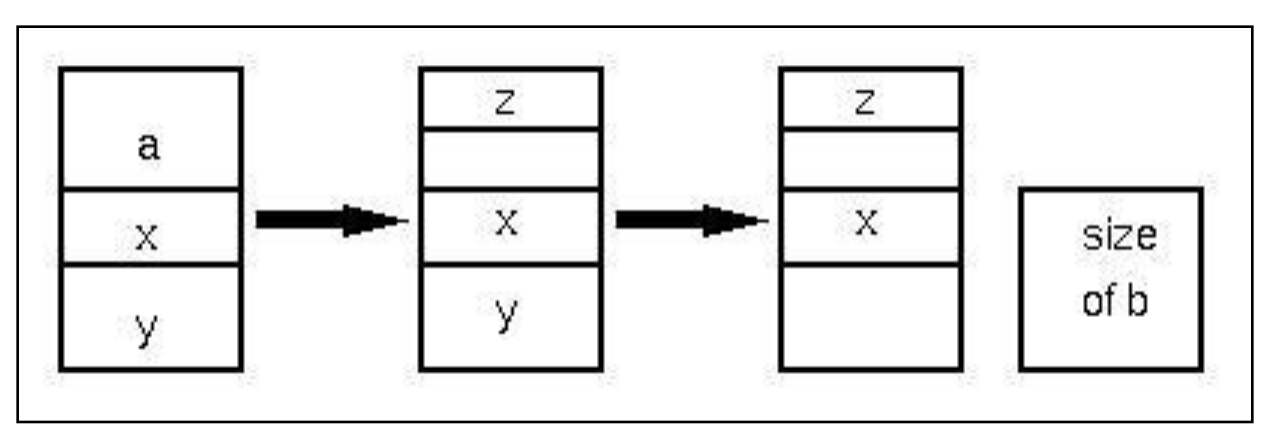

# Garbage collection goal

• Process to reclaim memory. (Also solve Fragmentation problem.)

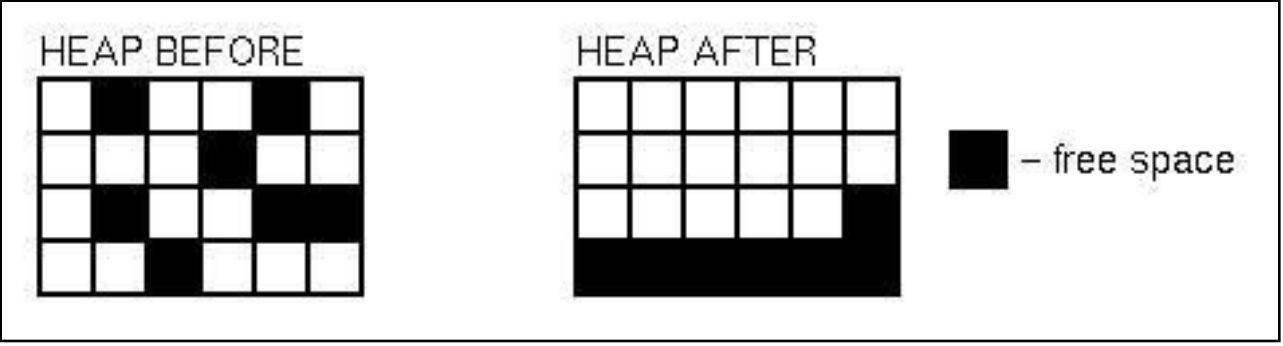

- Algorithm: You can do garbage collection and memory compaction if you know where every pointer is in a program. If you move the allocated storage, simply change the pointer to it.
- This is true in LISP, OCaml, Java, Prolog

# Garbage Collection (GC)

- At any point during execution, can divide the objects in the heap into two classes:
	- *Live* objects will be used later
	- *Dead* objects will never be used again
		- They are garbage
- Idea: Can reuse memory from dead objects
- Goals: Reduce memory leaks, and make dangling pointers impossible

## Many GC Techniques

• In most languages we can't know for sure which objects are really live or dead

– Undecidable, like solving the halting problem

- Thus we need to make an approximation
- Err on the conservative side:
	- OK if we decide something is live when it's not
	- But we'd better not deallocate an object that will be used later on

#### **Reachability**

- An object is *reachable* if it can be accessed by following pointers from live data
- Safe policy: delete unreachable objects
	- An unreachable object can never be accessed again by the program
		- The object is definitely garbage
	- A reachable object may be accessed in the future
		- The object could be garbage but will be retained anyway

#### **Roots**

- At a given program point, we define liveness as being data reachable from the root set:
	- Global variables
	- Local variables of all live method activations (i.e., the stack)
- At the machine level, we also consider the register set (usually stores local or global variables)
- Next: techniques for pointer chasing and garbage collection

### Reference Counting (Smart Pointers)

- Old technique (1960)
- Each object has count of number of pointers to it from other objects and from the stack
	- When count reaches 0, object can be deallocated
- Counts tracked by either compiler or manually
- To find pointers, need to know layout of objects – In particular, need to distinguish pointers from ints
- Method works mostly for reclaiming memory; doesn't handle fragmentation problem

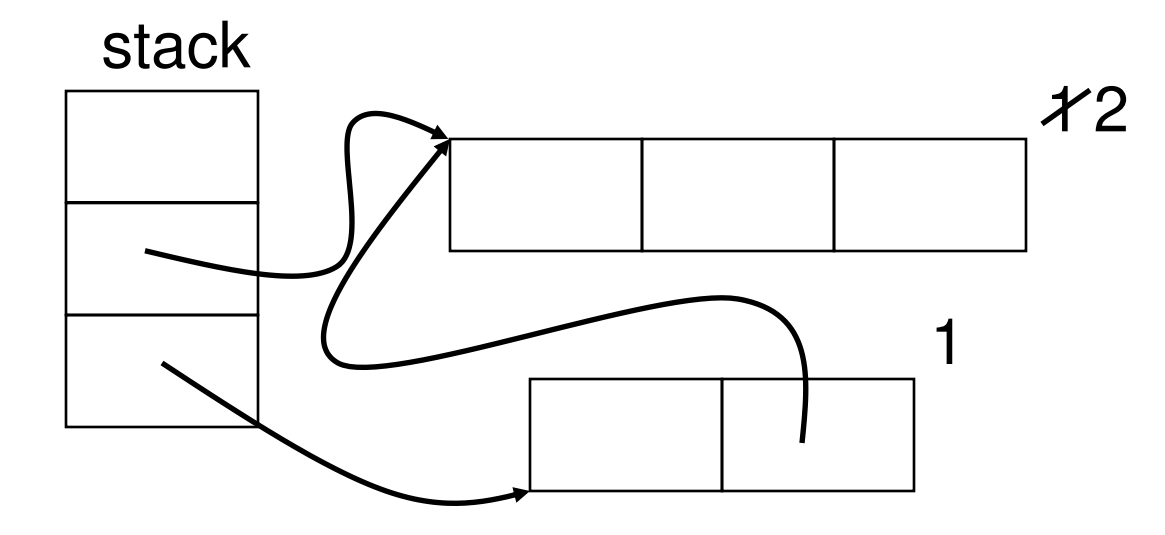

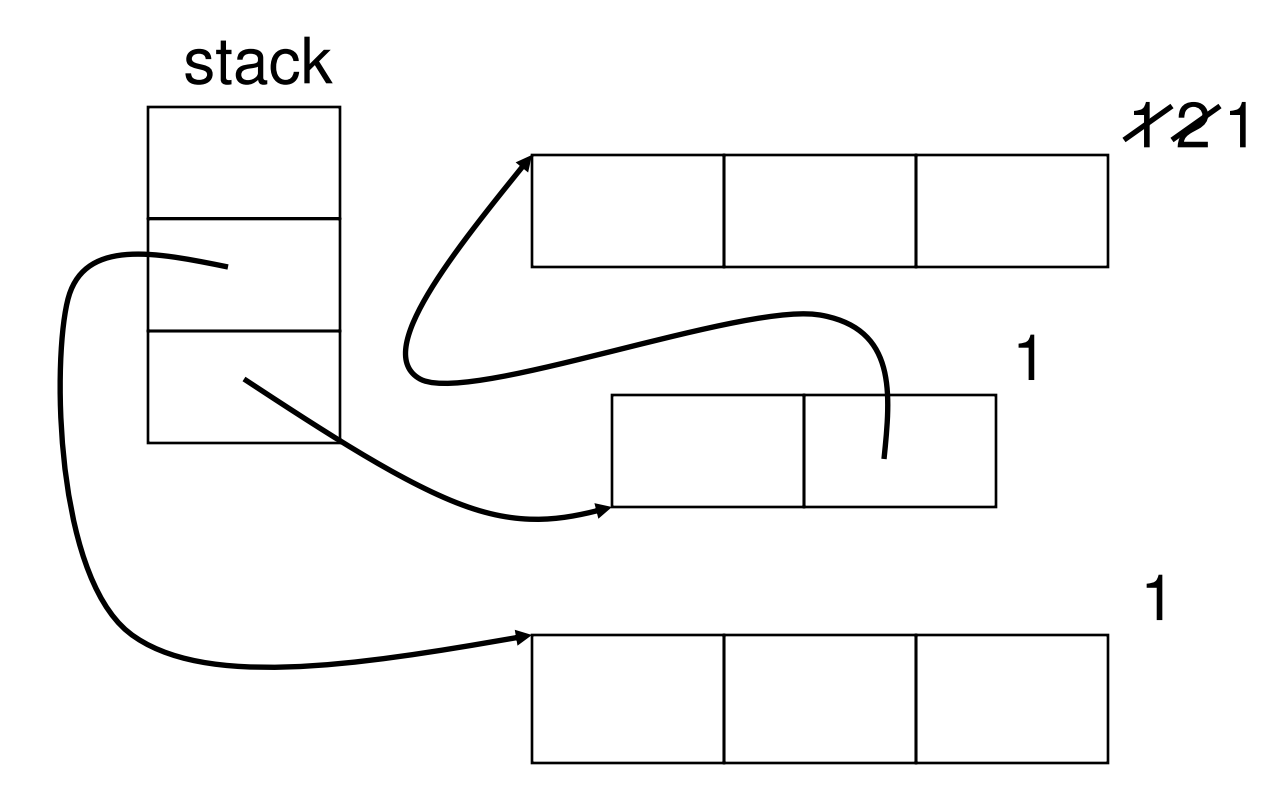

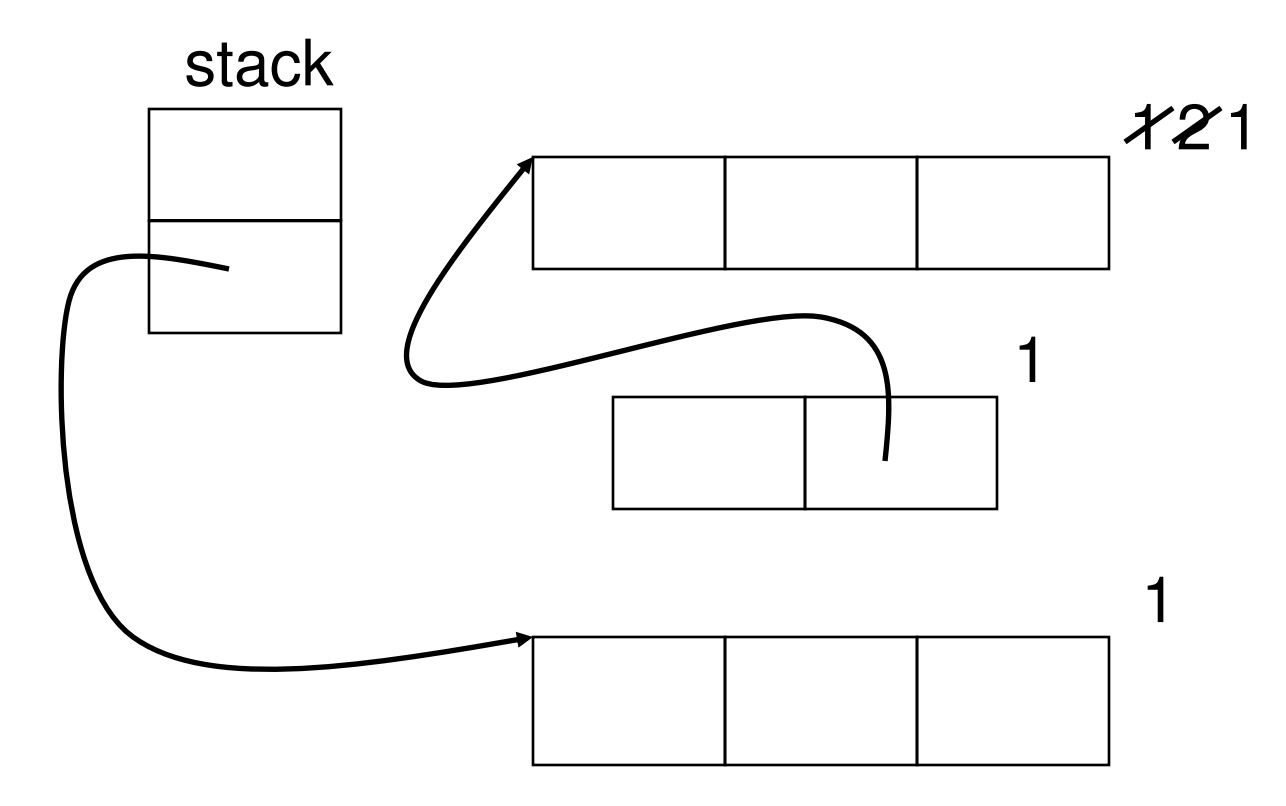

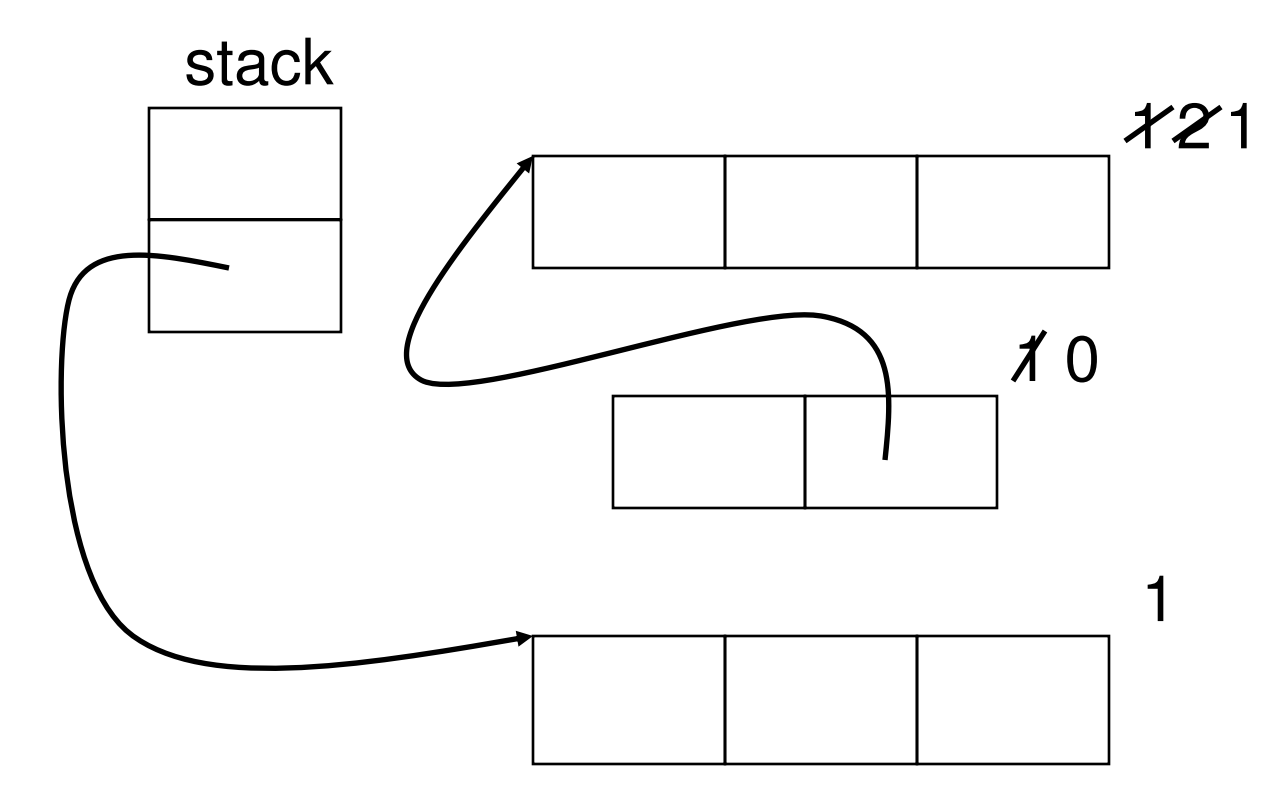

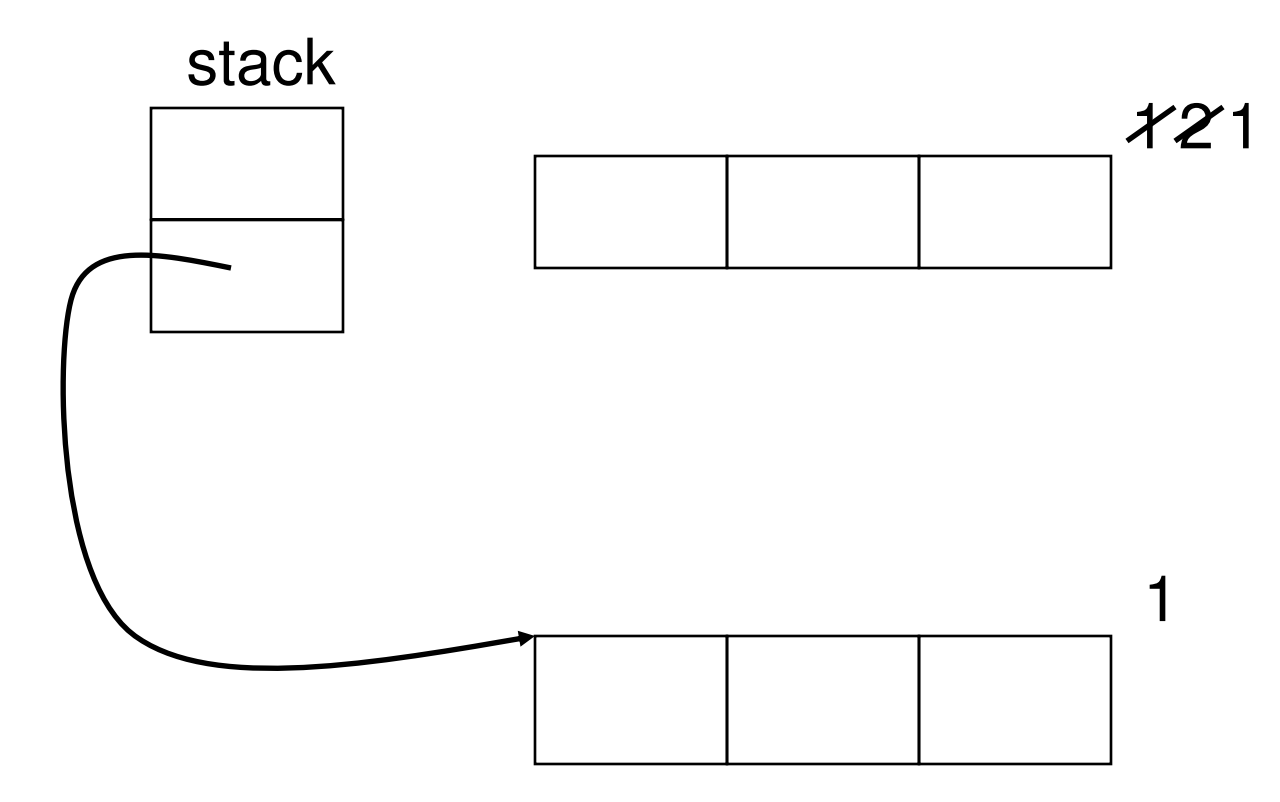

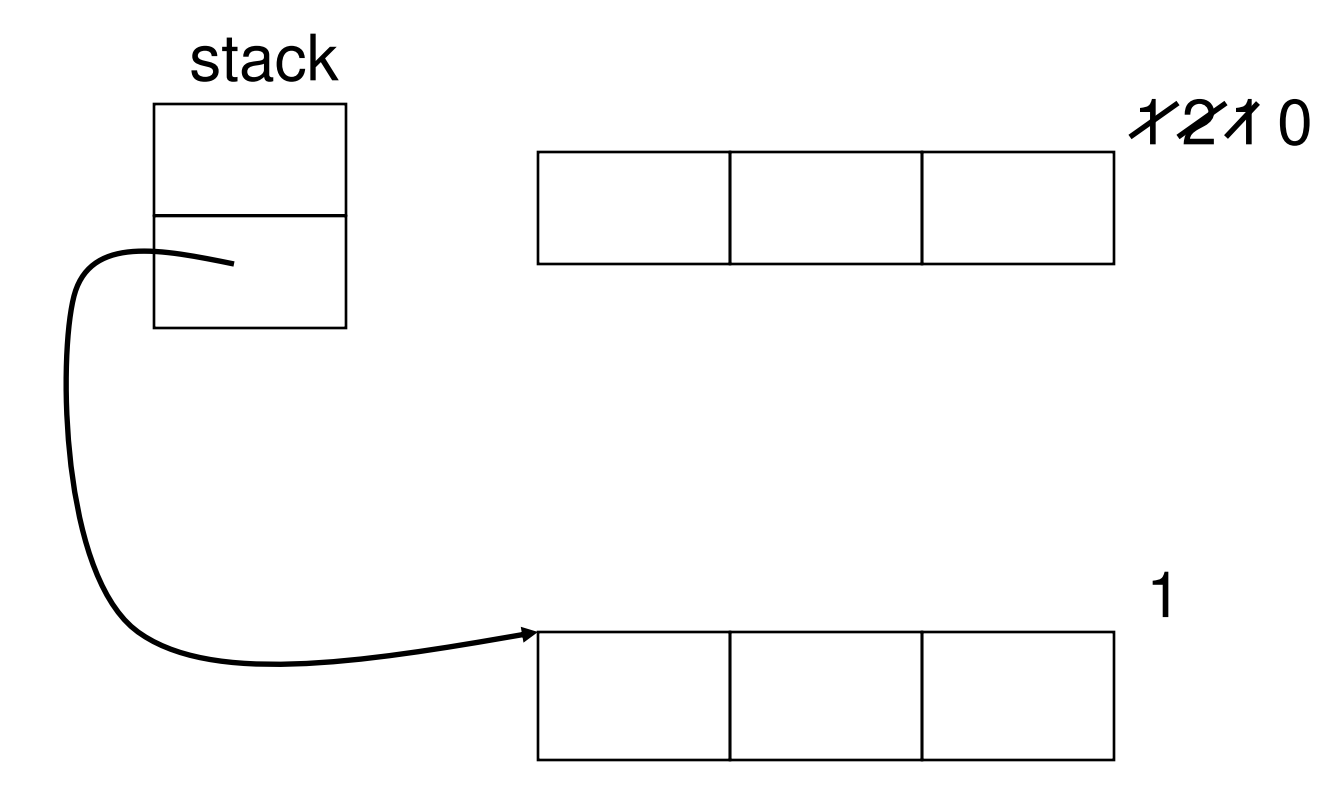

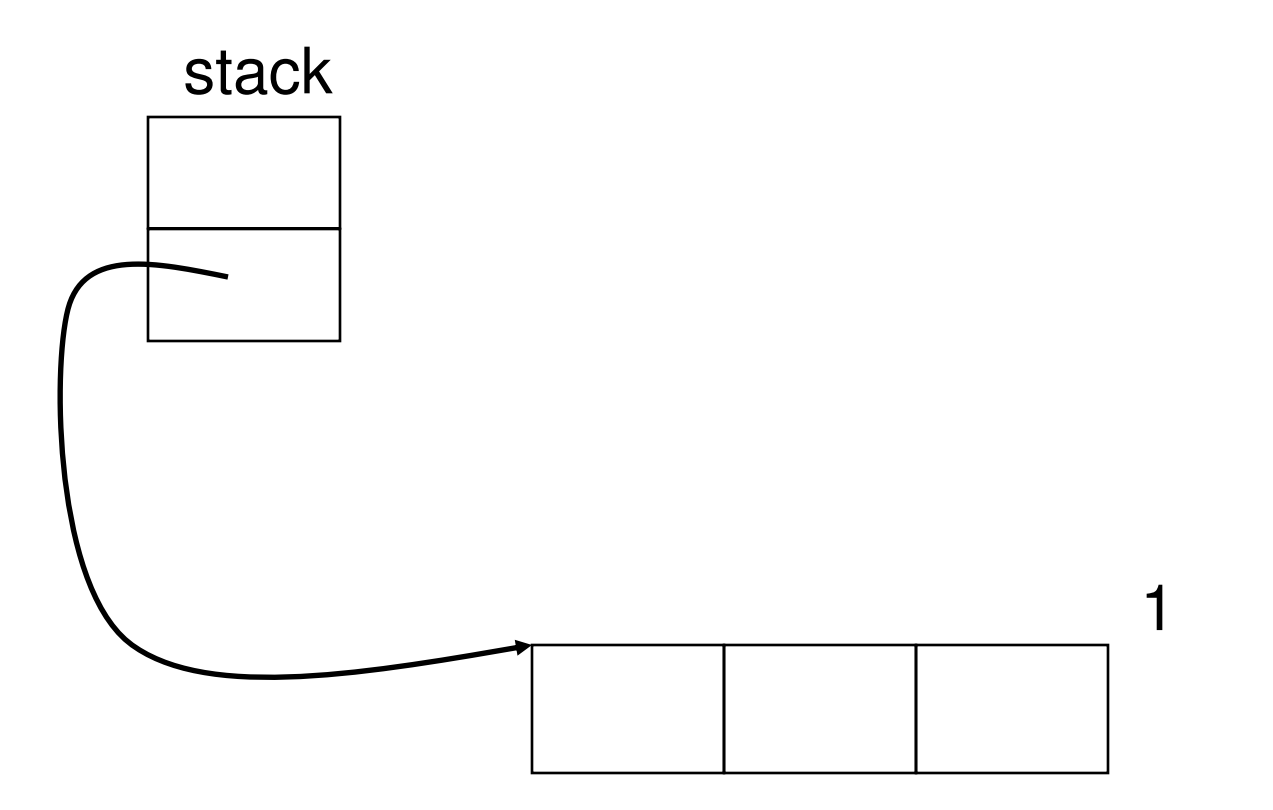

### **Tradeoffs**

- Advantage: incremental technique
	- Generally small, constant amount of work per memory write
	- With more effort, can even bound running time
- Disadvantages:
	- Cascading decrements can be expensive
	- Also requires extra storage for reference counts
	- $-$  Can't collect cycles, since counts never go to 0

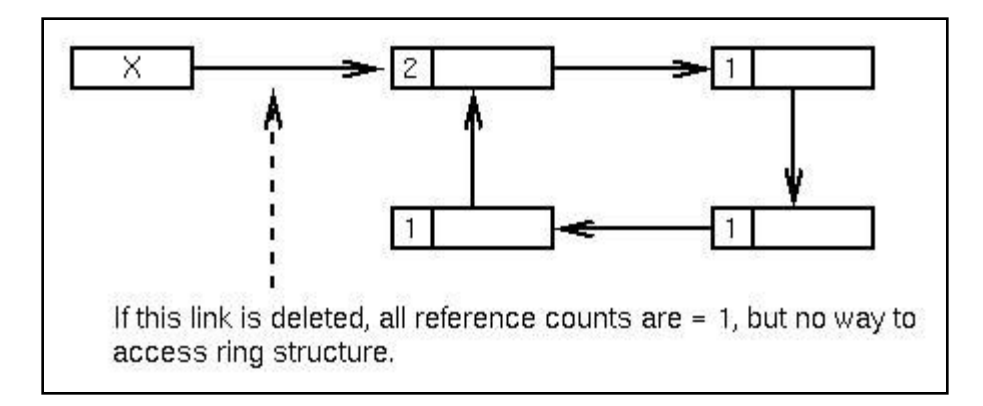

### Mark and Sweep GC

- Idea: Only objects reachable from stack could possibly be live
	- Every so often, stop the world and do GC:
		- Mark all objects on stack as live
		- Until no more reachable objects,
			- Mark object reachable from live object as live
		- Deallocate any non-reachable objects
- This is a *tracing* garbage collector
- Does not handle fragmentation problem

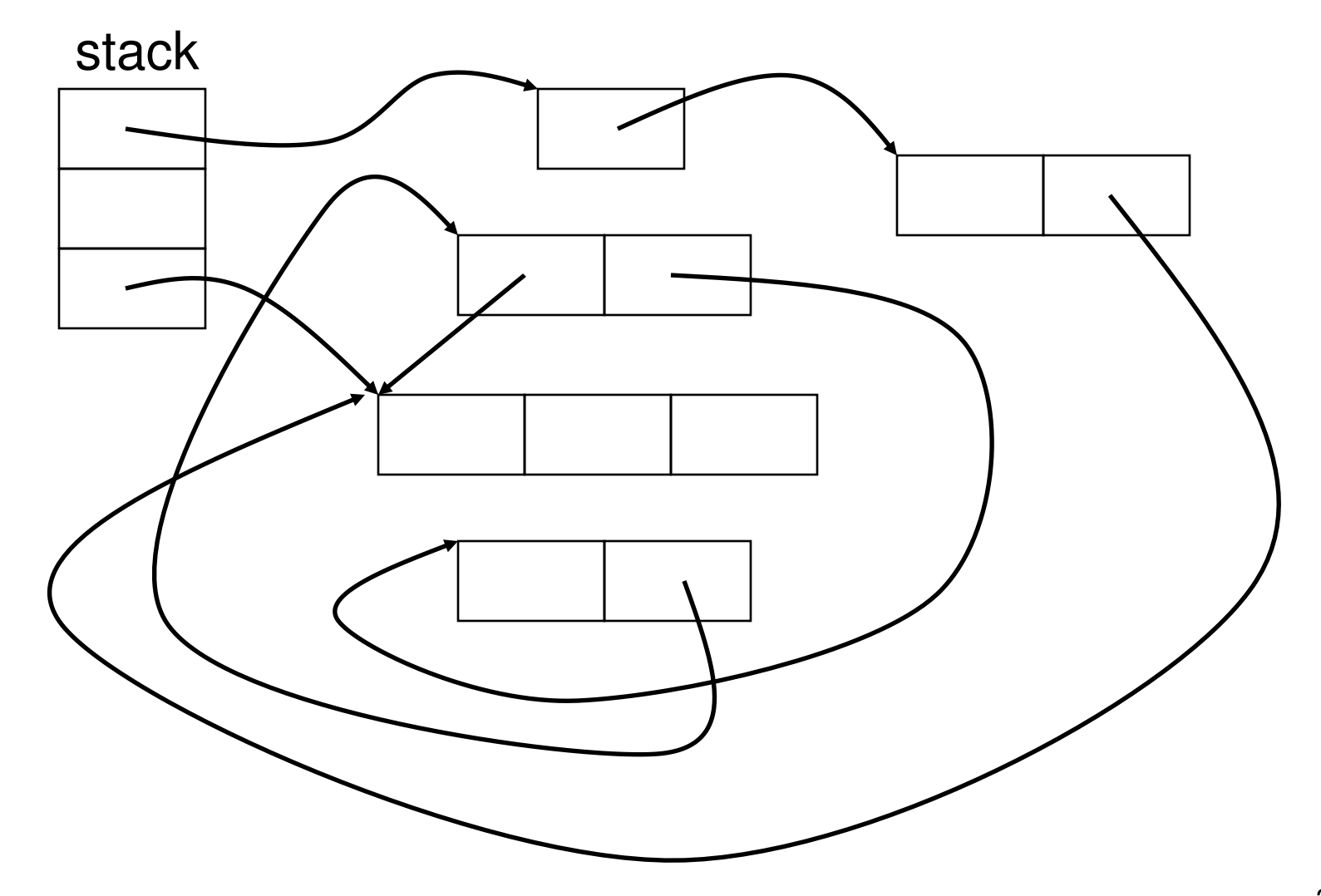

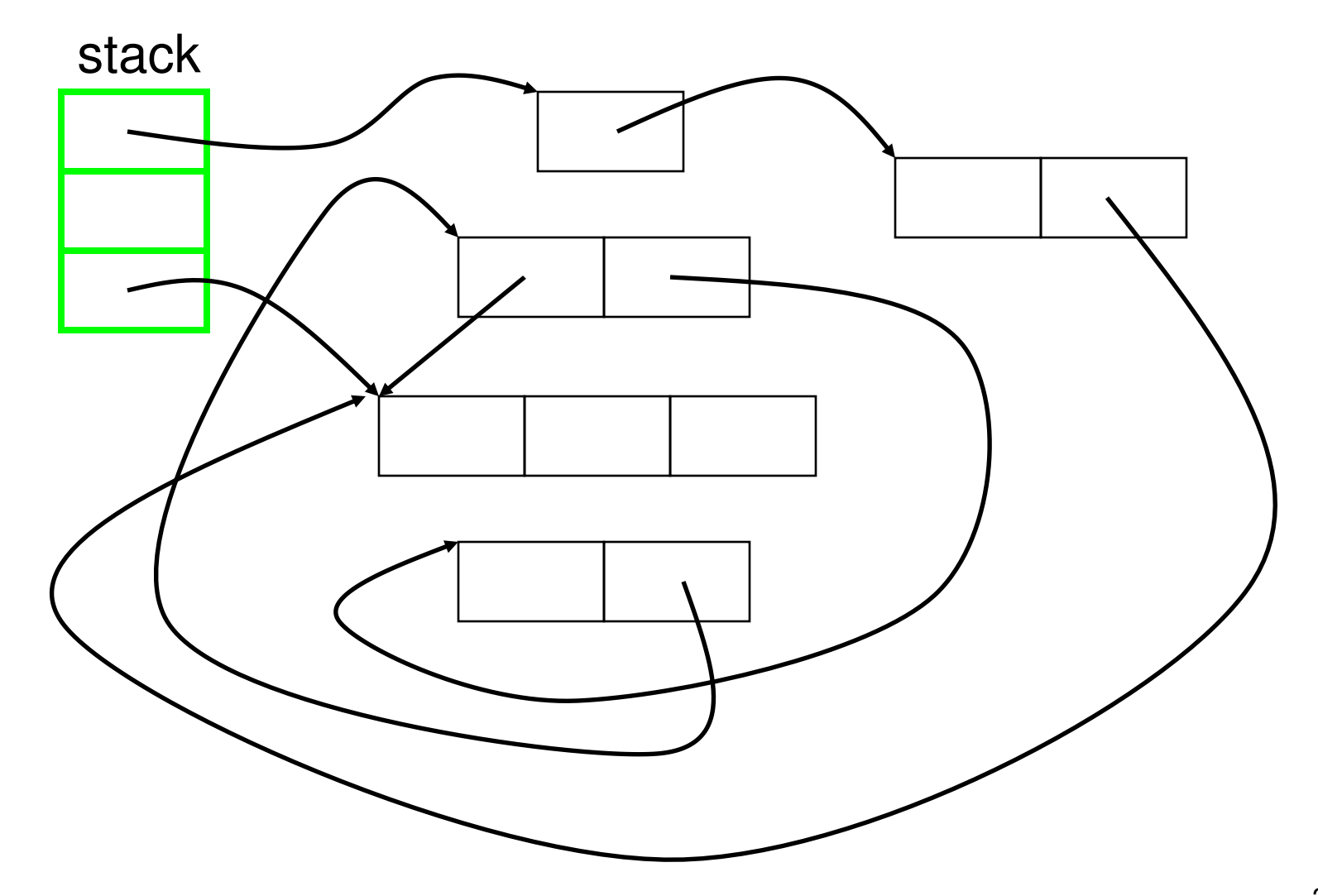

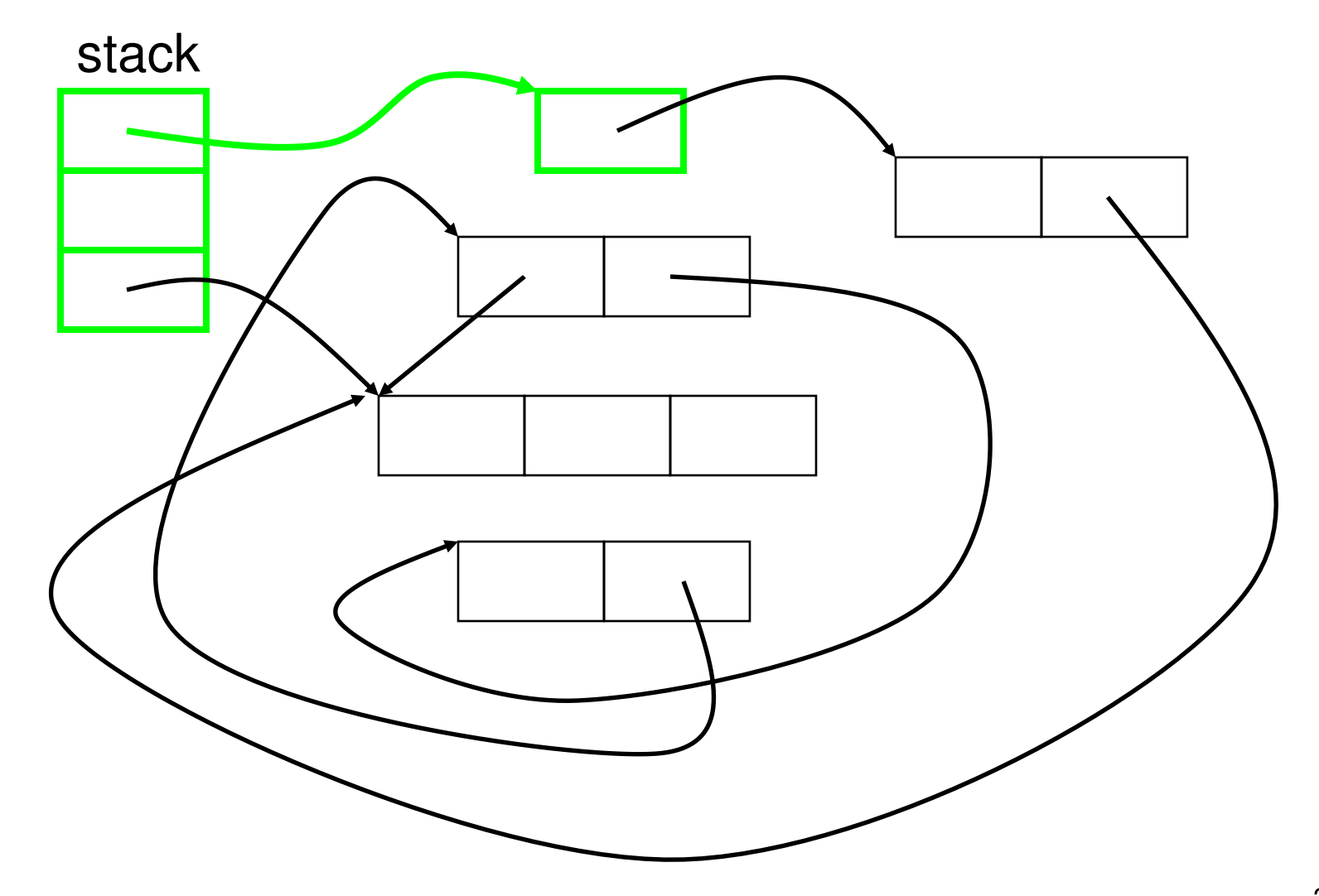

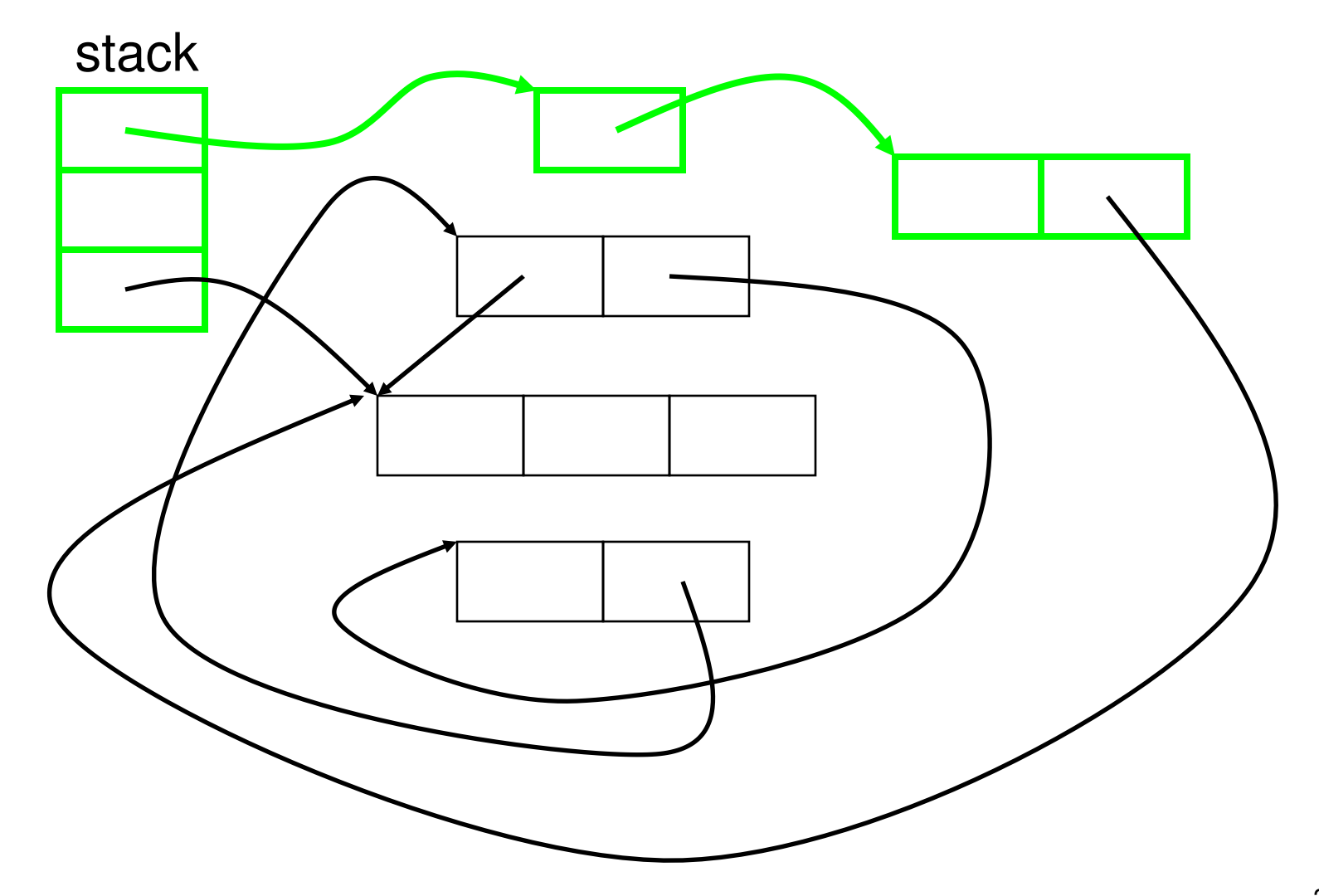

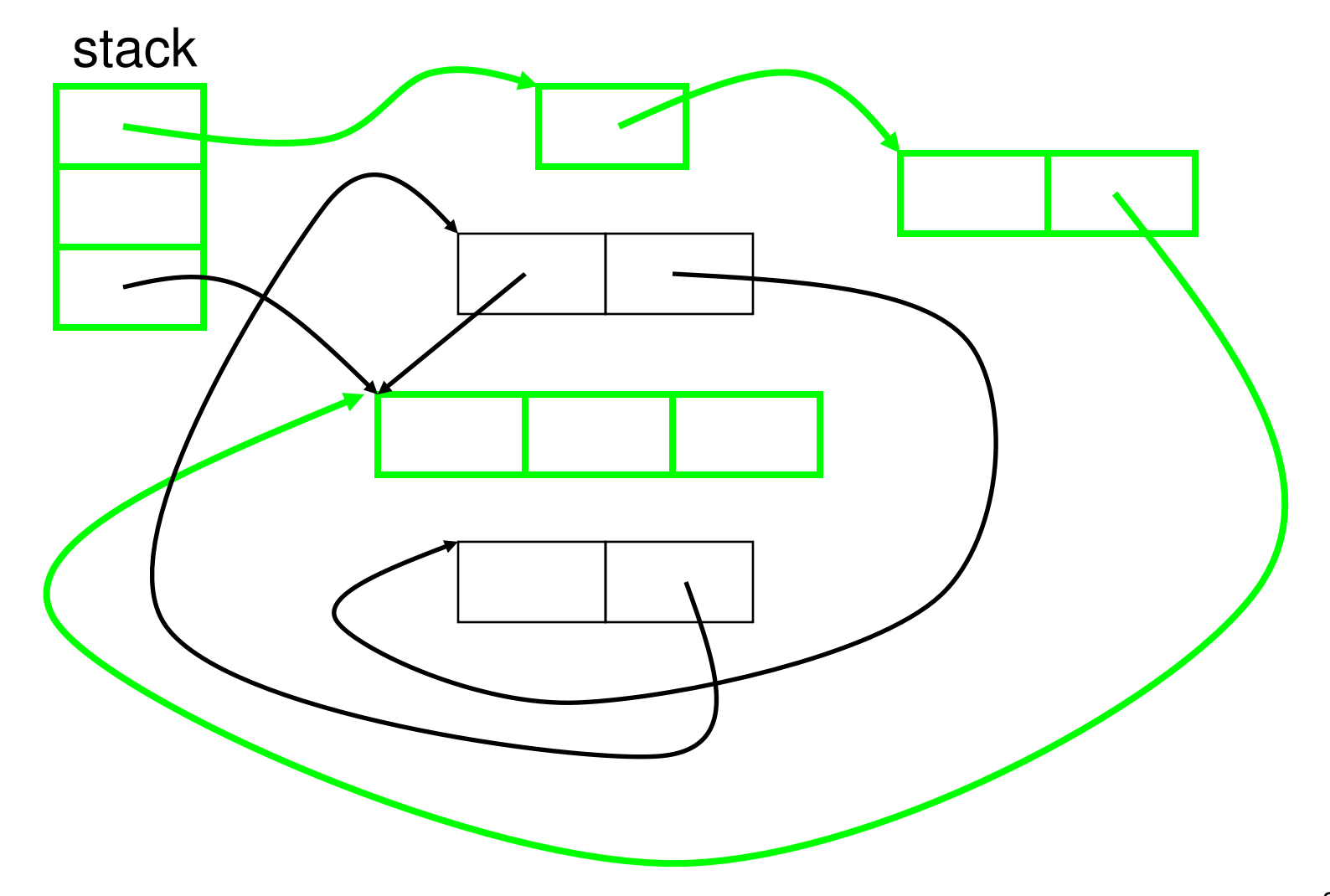

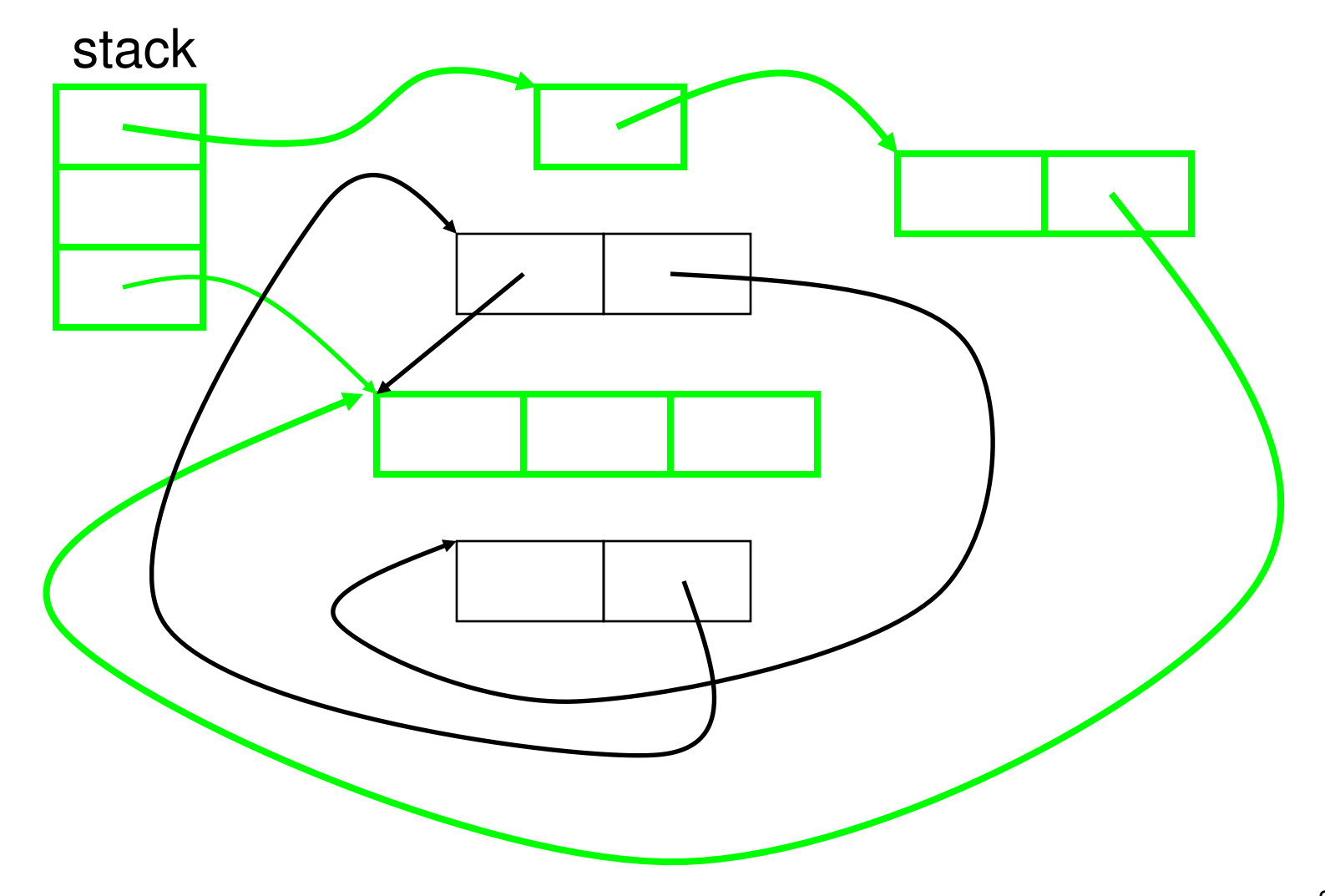

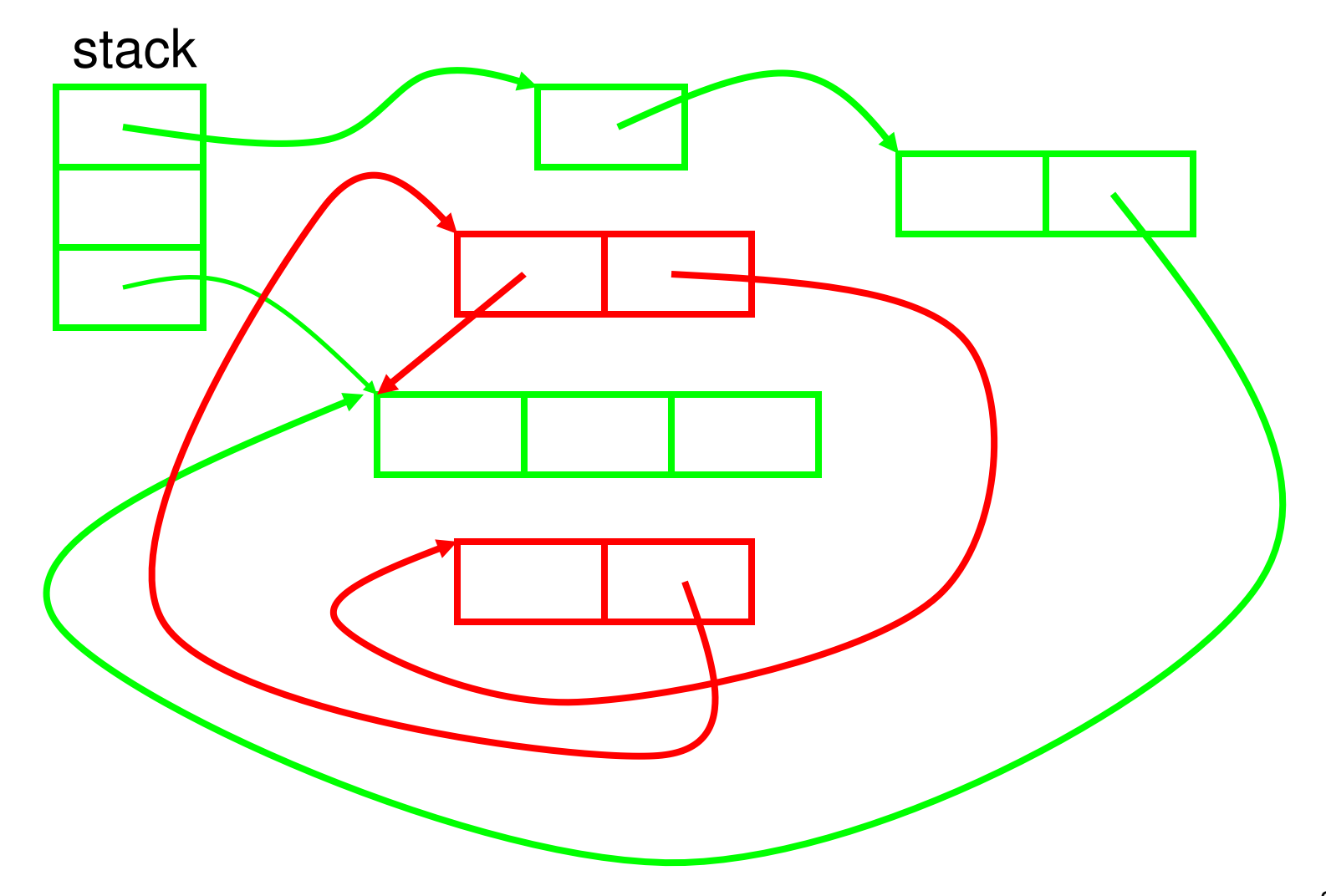

#### Tradeoffs with Mark and Sweep

## Tradeoffs with Mark and Sweep

- Pros:
	- No problem with cycles
	- Memory writes have no cost
- Cons:
	- Fragmentation
		- Available space broken up into many small pieces
			- Thus many mark-and-sweep systems may also have a *compaction* phase (like defragmenting your disk)
	- Cost proportional to heap size
		- Sweep phase needs to traverse whole heap it touches dead memory to put it back on to the free list
	- Not appropriate for real-time applications
		- You wouldn't like your auto's braking system to stop working for a GC while you are trying to stop at a busy intersection

# Stop and Copy GC

- Like mark and sweep, but only touches live objects
	- Divide heap into two equal parts (semispaces)
	- Only one semispace active at a time
	- At GC time, flip semispaces
		- Trace the live data starting from the stack
		- Copy live data into other semispace
		- Declare everything in current semispace dead; switch to other semispace

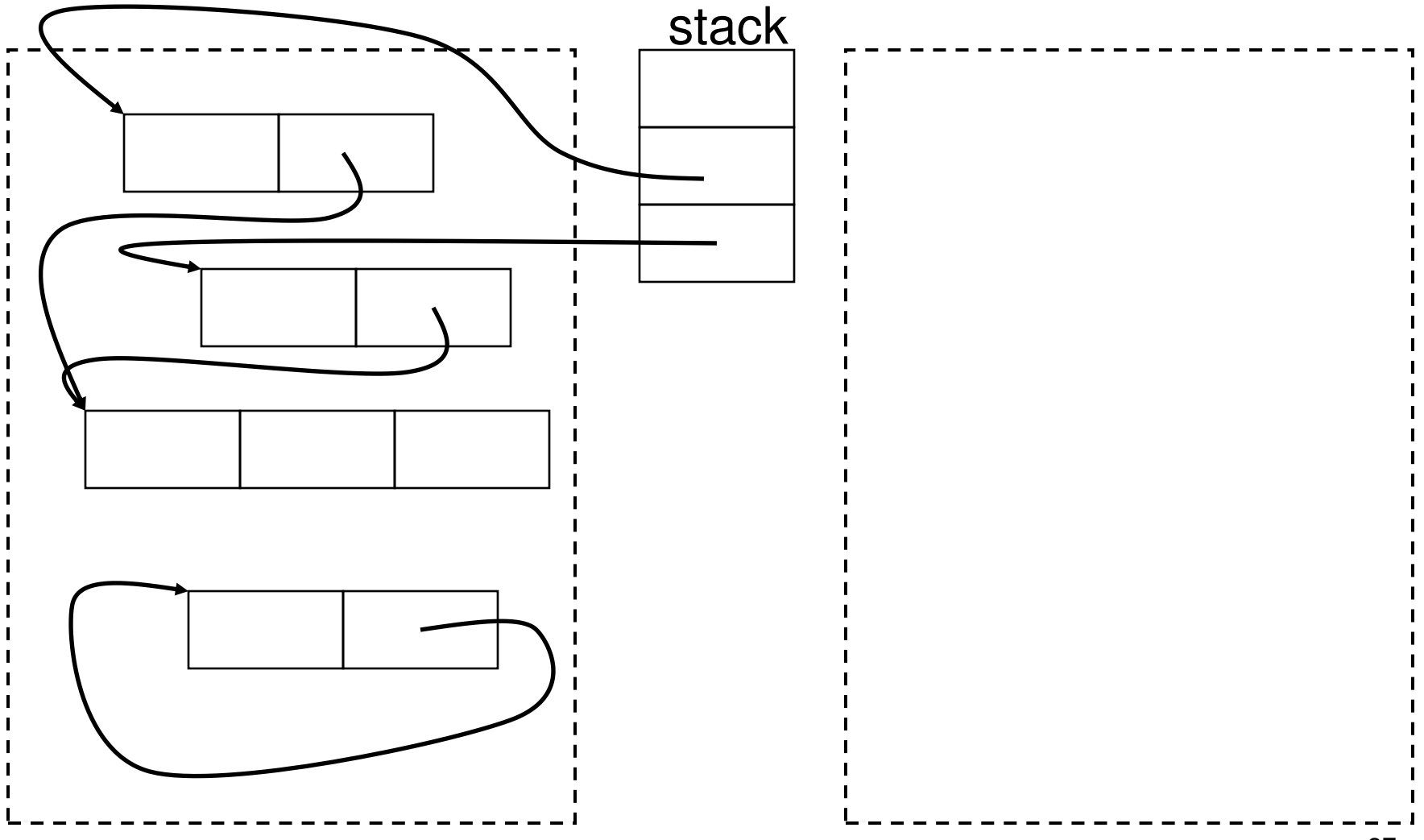

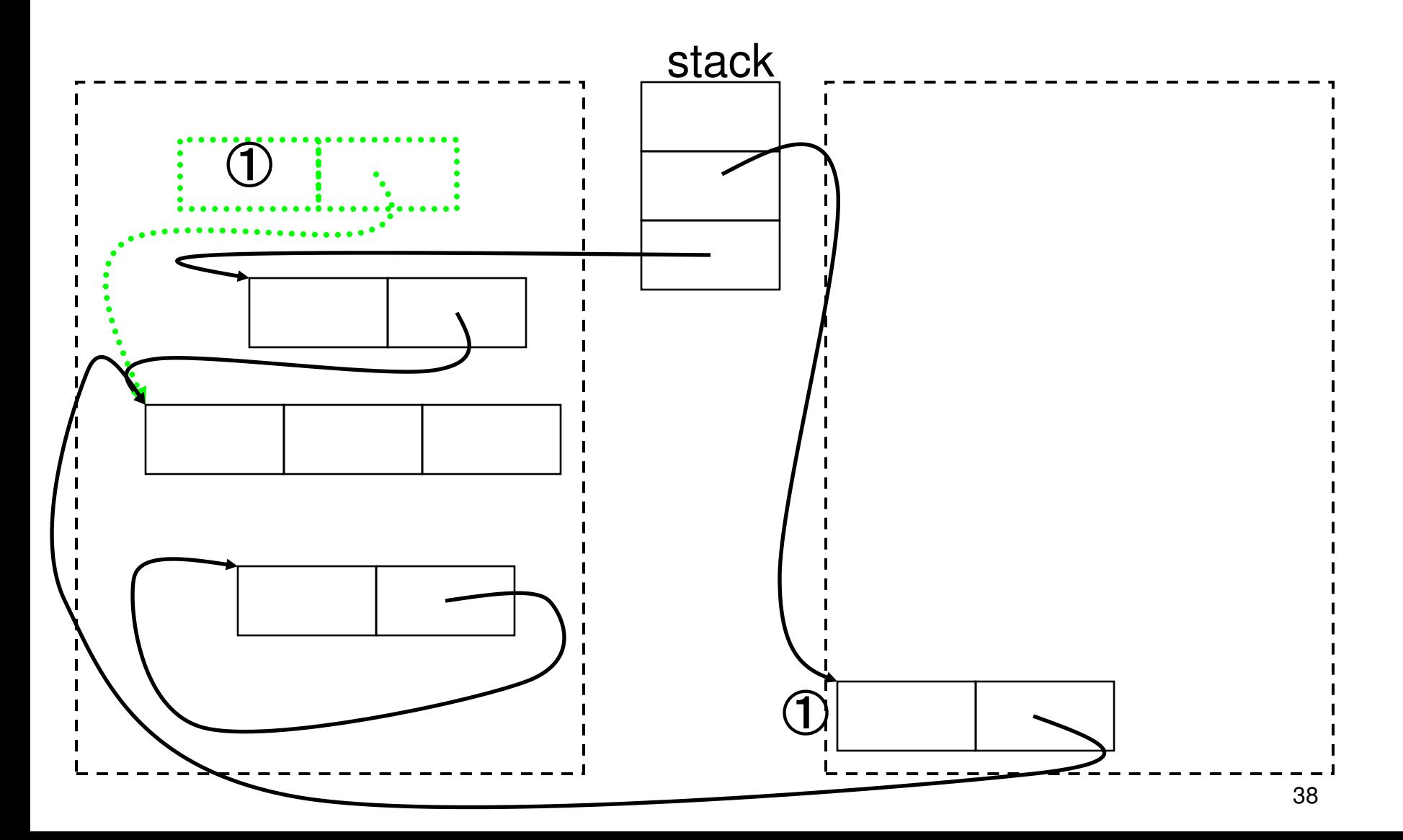

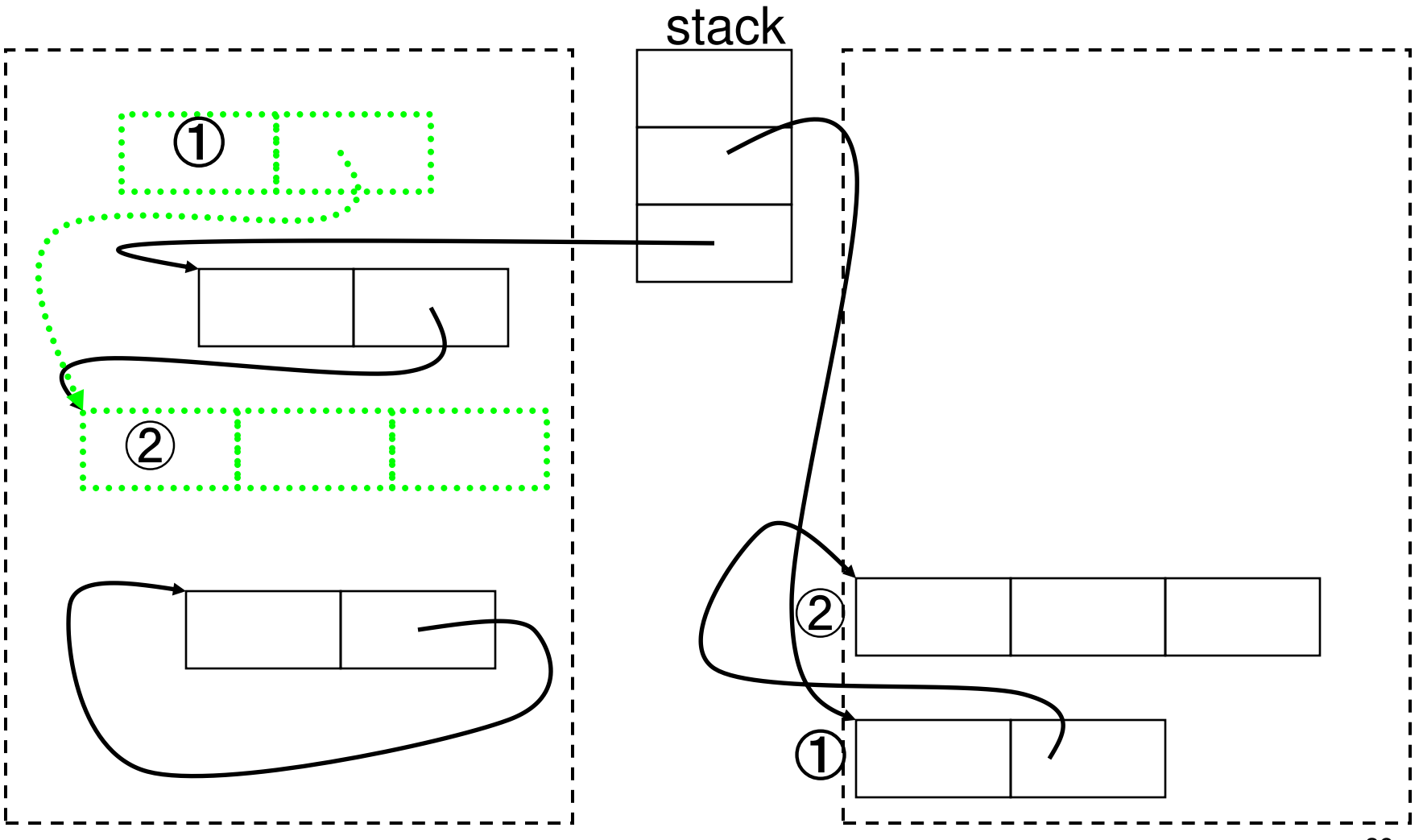

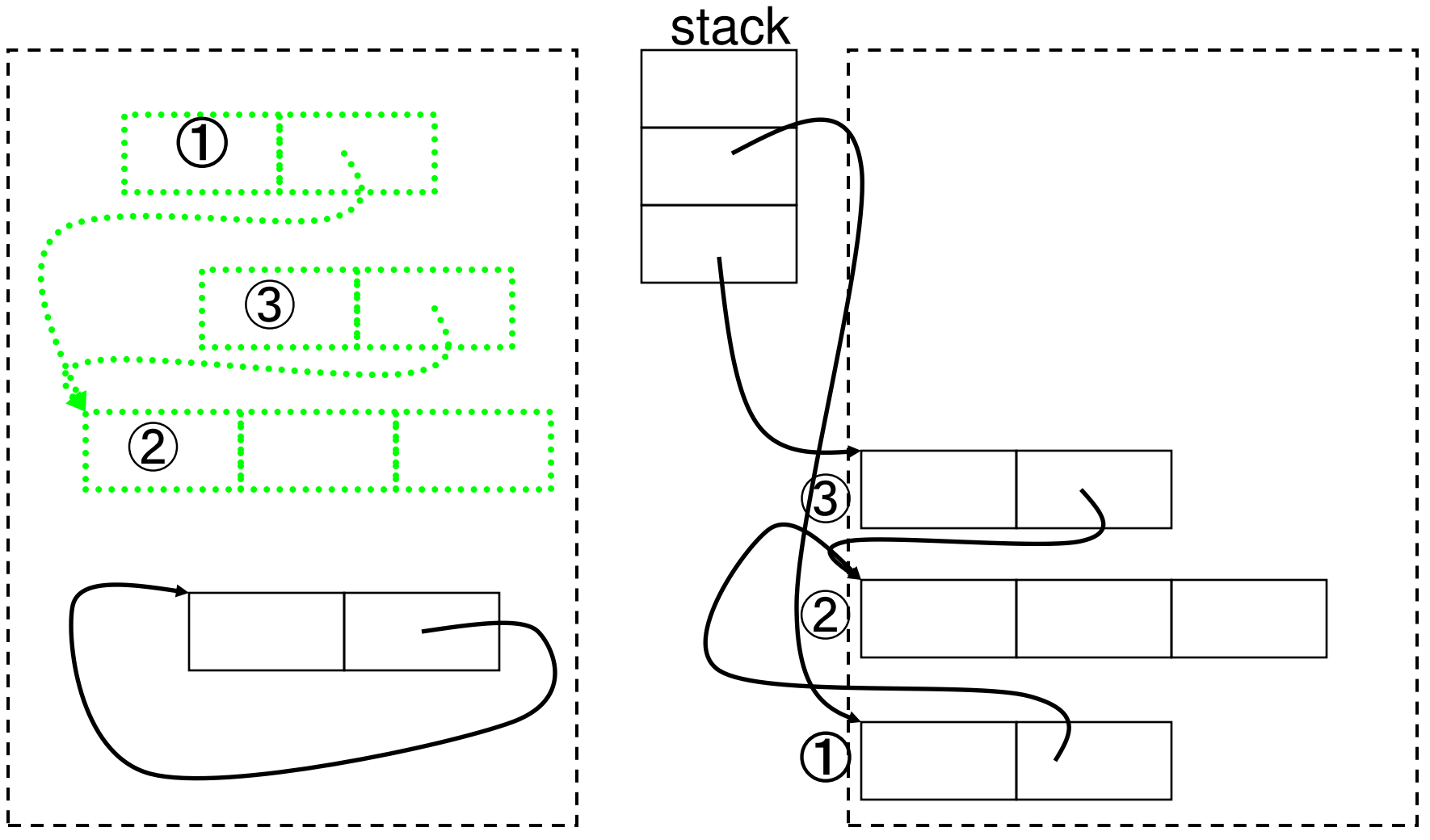

# Stop and Copy Tradeoffs

# Stop and Copy Tradeoffs

- Pros:
	- Only touches live data
	- No fragmentation; automatically compacts
		- Will probably increase locality
- Cons:
	- Requires twice the memory space
	- Like mark and sweep, need to "stop the world"
		- Program must stop running to let garbage collector move around data in the heap

#### The Generational Principle

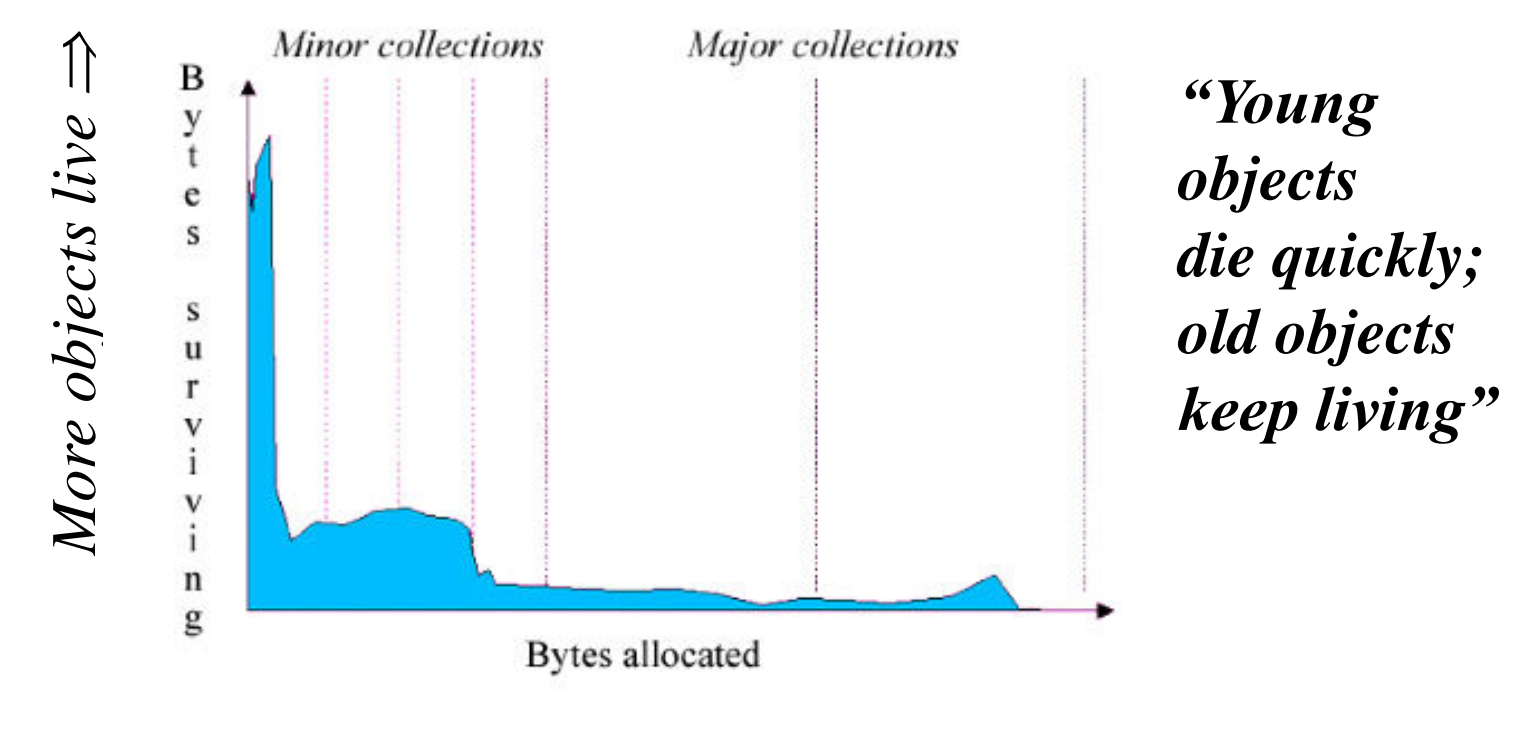

*Object lifetime increases* 

# Using The Generational Principle

- Some objects live longer
	- For instance, there are typically some objects allocated at initialization that live until the process exits.
- Some objects live shorter
	- For instance, loop variables don't last long at all.
- Between these two extremes are objects that live for the duration of some intermediate computation (the "lump").
- Many applications have this general shape.
- Focus on the fact that a majority of objects "die young".

### Generational Collection

- Long lived objects get copied over and over
	- Idea: Have more than one semispace, divide into generations
		- Older generations collected less often
		- Objects that survive many collections get pushed into older generations
		- Need to track pointers from old to young generations to use as roots for young generation collection
- GC in Java 2 is based on this idea

### More Issues in GC (cont'd)

- Stopping the world is a big problem
	- Unpredictable performance
		- Bad for real-time systems
	- Need to stop all threads
		- Without a much more sophisticated GC
- Attempt at "one-size fits all" solution
	- Impossible to be optimal for all programs
	- So correctness and safety come first

### What Does GC Mean to You?

- Ideally, nothing!
	- It should make your life easier
	- And shouldn't affect performance too much
- If GC becomes a problem, hard to solve
	- You can set parameters of the GC
	- You can modify your program
		- But don't optimize too early!

# Dealing with GC Problems

- Best idea: Measure where your problems are coming from
- For Java VM, try running with
	- -verbose:gc
	- Prints out messages with statistics when a GC **OCCULS**

### Bad Ideas (Usually)

- Calling System.gc()
	- This is probably a bad idea
	- You have no idea what the GC will do
	- And it will take a while
- Managing memory yourself
	- Object pools, free lists, object recycling
	- GC's have been heavily tuned to be efficient